Datei:Z Ausblenden.png

## Datei:Z Ausblenden.png

- [Datei](#page-0-0)
- [Dateiversionen](#page-0-1)
- **[Dateiverwendung](#page-0-2)**

<span id="page-0-0"></span>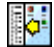

Es ist keine höhere Auflösung vorhanden.

[Z\\_Ausblenden.png](https://onlinehilfen.ra-micro.de/images/3/33/Z_Ausblenden.png) (22 × 22 Pixel, Dateigröße: 946 Bytes, MIME-Typ: image/png)

## <span id="page-0-1"></span>Dateiversionen

Klicke auf einen Zeitpunkt, um diese Version zu laden.

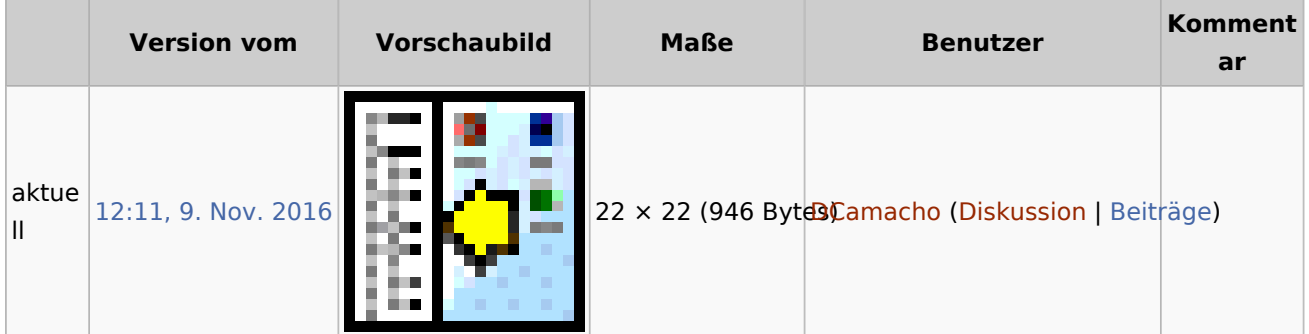

■ Du kannst diese Datei nicht überschreiben.

## <span id="page-0-2"></span>Dateiverwendung

Die folgenden 56 Seiten verwenden diese Datei:

- [Adressliste](https://onlinehilfen.ra-micro.de/index.php/Adressliste)
- [AfA-Liste](https://onlinehilfen.ra-micro.de/index.php/AfA-Liste)
- **[Aktenregister](https://onlinehilfen.ra-micro.de/index.php/Aktenregister)**
- [Aktenstatistik](https://onlinehilfen.ra-micro.de/index.php/Aktenstatistik)
- [Aufgaben](https://onlinehilfen.ra-micro.de/index.php/Aufgaben)
- [Außenstände \(FIBU II\)](https://onlinehilfen.ra-micro.de/index.php/Au%C3%9Fenst%C3%A4nde_(FIBU_II))
- **[BWA](https://onlinehilfen.ra-micro.de/index.php/BWA)**
- [BWA \(FIBU II\)](https://onlinehilfen.ra-micro.de/index.php/BWA_(FIBU_II))
- [Bank/Kassenbuch \(FIBU II\)](https://onlinehilfen.ra-micro.de/index.php/Bank/Kassenbuch_(FIBU_II))
- [Bilanz/GuV \(FIBU II\)](https://onlinehilfen.ra-micro.de/index.php/Bilanz/GuV_(FIBU_II))
- [E-Ausgangsrechnungen](https://onlinehilfen.ra-micro.de/index.php/E-Ausgangsrechnungen)
- [E-Ausgangsrechnungen \(FIBU II\)](https://onlinehilfen.ra-micro.de/index.php/E-Ausgangsrechnungen_(FIBU_II))
- [E-Eingangsrechnungen](https://onlinehilfen.ra-micro.de/index.php/E-Eingangsrechnungen)
- [E-Ü Rechnung](https://onlinehilfen.ra-micro.de/index.php/E-%C3%9C_Rechnung)
- **[Elektronische Beitragserhebung Versorgungswerk](https://onlinehilfen.ra-micro.de/index.php/Elektronische_Beitragserhebung_Versorgungswerk)**
- [Elektronische Beitragsnachweise](https://onlinehilfen.ra-micro.de/index.php/Elektronische_Beitragsnachweise)

Datei:Z Ausblenden.png

- **[Finanzkontostände](https://onlinehilfen.ra-micro.de/index.php/Finanzkontost%C3%A4nde)**
- **[Fotokopien](https://onlinehilfen.ra-micro.de/index.php/Fotokopien)**
- [Fotokopien \(FIBU II\)](https://onlinehilfen.ra-micro.de/index.php/Fotokopien_(FIBU_II))
- **[Journal](https://onlinehilfen.ra-micro.de/index.php/Journal)**
- **[Journal Storno. Ass. \(FIBU II\)](https://onlinehilfen.ra-micro.de/index.php/Journal_Storno._Ass._(FIBU_II))**
- **[Kassenbuch](https://onlinehilfen.ra-micro.de/index.php/Kassenbuch)**
- **[Kontenblätter](https://onlinehilfen.ra-micro.de/index.php/Kontenbl%C3%A4tter)**
- [Kontenblätter \(FIBU II\)](https://onlinehilfen.ra-micro.de/index.php/Kontenbl%C3%A4tter_(FIBU_II))
- **[Kontenplan](https://onlinehilfen.ra-micro.de/index.php/Kontenplan)**
- [Kontoauszug anzeigen/drucken](https://onlinehilfen.ra-micro.de/index.php/Kontoauszug_anzeigen/drucken)
- **[Kontoauszüge](https://onlinehilfen.ra-micro.de/index.php/Kontoausz%C3%BCge)**
- **[Kostenblatt](https://onlinehilfen.ra-micro.de/index.php/Kostenblatt)**
- [Kostenblatt auswerten](https://onlinehilfen.ra-micro.de/index.php/Kostenblatt_auswerten)
- [Kostenerfassung \(FIBU II\)](https://onlinehilfen.ra-micro.de/index.php/Kostenerfassung_(FIBU_II))
- [Kostenerfassung auswerten](https://onlinehilfen.ra-micro.de/index.php/Kostenerfassung_auswerten)
- **[Lohnjournal](https://onlinehilfen.ra-micro.de/index.php/Lohnjournal)**
- **[Mandanten Umsatzliste](https://onlinehilfen.ra-micro.de/index.php/Mandanten_Umsatzliste)**
- **[Mandatssaldenliste](https://onlinehilfen.ra-micro.de/index.php/Mandatssaldenliste)**
- **[Mandatssaldenliste \(FIBU II\)](https://onlinehilfen.ra-micro.de/index.php/Mandatssaldenliste_(FIBU_II))**
- **[Postausgangsbuch](https://onlinehilfen.ra-micro.de/index.php/Postausgangsbuch)**
- **[Postauslagen](https://onlinehilfen.ra-micro.de/index.php/Postauslagen)**
- **[Postauslagen \(FIBU II\)](https://onlinehilfen.ra-micro.de/index.php/Postauslagen_(FIBU_II))**
- **[Protokoll](https://onlinehilfen.ra-micro.de/index.php/Protokoll)**
- [Referate und Sachbearbeiter \(FIBU II\)](https://onlinehilfen.ra-micro.de/index.php/Referate_und_Sachbearbeiter_(FIBU_II))
- [Reisekosten](https://onlinehilfen.ra-micro.de/index.php/Reisekosten)
- [Reisekosten \(FIBU II\)](https://onlinehilfen.ra-micro.de/index.php/Reisekosten_(FIBU_II))
- **[Rg. Eingangsbuch \(FIBU II\)](https://onlinehilfen.ra-micro.de/index.php/Rg._Eingangsbuch_(FIBU_II))**
- [SV-Meldungen](https://onlinehilfen.ra-micro.de/index.php/SV-Meldungen)
- **[Sachbearbeiterabrechnung](https://onlinehilfen.ra-micro.de/index.php/Sachbearbeiterabrechnung)**
- **[Sachkontenliste](https://onlinehilfen.ra-micro.de/index.php/Sachkontenliste)**
- **[Sachkontenliste \(FIBU II\)](https://onlinehilfen.ra-micro.de/index.php/Sachkontenliste_(FIBU_II))**
- **[Sammelabrechnung](https://onlinehilfen.ra-micro.de/index.php/Sammelabrechnung)**
- [Umsatzsteuerangaben \(FIBU II\)](https://onlinehilfen.ra-micro.de/index.php/Umsatzsteuerangaben_(FIBU_II))
- [Umsätze \(FIBU II\)](https://onlinehilfen.ra-micro.de/index.php/Ums%C3%A4tze_(FIBU_II))
- [ZH-Abrechnung \(Zeithonorar II\)](https://onlinehilfen.ra-micro.de/index.php/ZH-Abrechnung_(Zeithonorar_II))
- **[ZH-Auswertung \(Zeithonorar II\)](https://onlinehilfen.ra-micro.de/index.php/ZH-Auswertung_(Zeithonorar_II))**
- **[Zahlungsliste](https://onlinehilfen.ra-micro.de/index.php/Zahlungsliste)**
- [Zeithonorarstatistik](https://onlinehilfen.ra-micro.de/index.php/Zeithonorarstatistik)
- **[Zentrale Icons](https://onlinehilfen.ra-micro.de/index.php/Zentrale_Icons)**
- [Überblick Mitarbeiterdaten](https://onlinehilfen.ra-micro.de/index.php/%C3%9Cberblick_Mitarbeiterdaten)